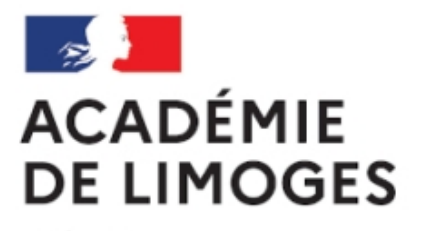

Liberté Égalité Fraternité

## **Page TICE Bordeaux**

- TICE, audio, vidéo, presse - TICE - Des séquences SES TICE -

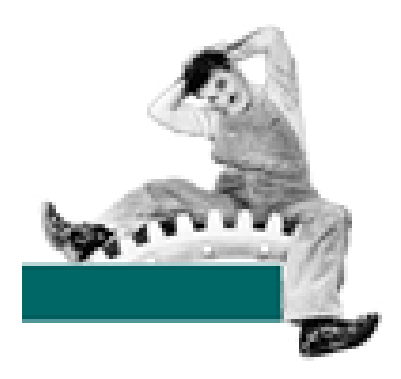

Date de mise en ligne : dimanche 4 février 2007

**Copyright © SES Limoges - Tous droits réservés**

## Cliquez ici si vous voulez voir ce qui suit

- Compresser/décompresser Zipper/dézipper un fichier Un tutoriel proposé par l'académie de Nice
- [PowerPoint, c'est facile ! \(Tutoriel\)](http://ses.ac-bordeaux.fr/spip_ses/rubrique.php3?id_rubrique=153) Le fichier de 7 pages proposé au téléchargement présente l'espace de travail de PowerPoint. Il est accompagné d'activités progressives destinées à s'exercer. Ce tutoriel peut être le point de départ d'une autoformation ou être proposé à des élèves qui en auraient besoin dans le cadre de TPE ou d'exposés.
- Zipcentral téléchargement

## **Une présentation de quelques logiciels**.

 Concevez et analysez facilement tous vos questionnaires d'enquête, d'évaluation, de collecte de données, ... omment automatiser l'envoi des résultats d'un exercice par courriel au professeur ? Cas d'un exercice réalisé par Hot Potatoes